# **NAME**

**scan-build** — Clang static analyzer

### **SYNOPSIS**

```
scan-build [ −ohkvV] [ −analyze-headers] [ −enable-checker [checker_name]]
[ −disable-checker [checker_name]] [ − −help] [ − −help-checkers]
[ − −html-title [=title]] [ − −keep-going] [ −plist] [ −plist-html]
[ − −status-bugs] [ − −use-c++ [=compiler_path]]
[ − −use-cc [=compiler_path]] [ − −view] [ −constraints [model]]
[ −maxloop N] [ −no-failure-reports] [ −stats] [ −store [model]]
build_command [build_options ]
```
# **DESCRIPTION**

**scan-build** is a Perl script that invokes the Clang static analyzer. Options used by **scan-build** or by the analyzer appear first, followed by the build command and any build options normally used to build the target system.

The static analyzer employs a long list checking algorithms, see **CHECKERS**. Output can be written in standard .plist and/or HTML format.

The following options are supported:

#### **−analyze-headers**

Also analyze functions in #included files.

**−enable-checker** checker\_name, **−disable-checker** checker\_name Enable/disable checker\_name. See **CHECKERS**.

#### **−h**, **− −help**

Display this message.

**− −help-checkers**

List default checkers, see **CHECKERS**.

#### **− −html-title**[=title]

Specify the title used on generated HTML pages. A default title is generated if  $\forall$  it  $\exists$  is not specified.

#### **−k**, **− −keep-going**

Add a "keep on going" option to build\_command. Currently supports make and xcodebuild. This is a convenience option; one can specify this behavior directly using build options.

**−o** Target directory for HTML report files. Subdirectories will be created as needed to represent separate invocations of the analyzer. If this option is not specified, a directory is created in /tmp (TMPDIR on Mac OS X) to store the reports.

#### **−plist**

Output the results as a set of .plist files. (By default the output of **scan-build** is a set of HTML files.)

# **−plist-html**

Output the results as a set of HTML and .plist files

#### **− −status-bugs**

Set exit status to 1 if it found potential bugs and 0 otherwise. By default the exit status of scan-build is that returned by build\_command.

# **− −use-c++**[=compiler\_path]

Guess the default compiler for your  $C_{++}$  and Objective- $C_{++}$  code. Use this option to specify an alternate compiler.

# **− −use-cc**[=compiler\_path]

Guess the default compiler for your C and Objective-C code. Use this option to specify an alternate compiler.

**−v** Verbose output from **scan-build** and the analyzer.Asecond and third v increases verbosity.

### **−V**, **− −view**

View analysis results in a web browser when the build completes.

# **−constraints** [model]

Specify the contraint engine used by the analyzer. By default the range model is used. Specifying basic uses a simpler, less powerful constraint model used by checker-0.160 and earlier.

### **−maxloop** N

Specifiy the number of times a block can be visited before giving up. Default is 4. Increase for more comprehensive coverage at a cost of speed.

# **−no-failure-reports**

Do not create a failures subdirectory that includes analyzer crash reports and preprocessed source files.

# **−stats**

Generates visitation statistics for the project being analyzed.

**−store** [model]

Specify the store model used by the analyzer. By default, the region store model is used. region specifies a field- sensitive store model. Users can also specify basic which is far less precise but can more quickly analyze code. basic was the default store model for checker-0.221 and earlier.

# **RETURN VALUES**

**scan-build** returns the value returned by build\_command unless **− −status-bugs** or **− −keep-going** is used.

# **CHECKERS**

The checkers listed below may be enabled/disabled using the **−enable-checker** and **−disable-checker** options. A default group of checkers is run unless explicitly disabled. Exactly which checkers constitute the default group is a function of the operating system in use; they are listed with **− −help-checkers**.

#### core.AdjustedReturnValue

Check to see if the return value of a function call is different than the caller expects (e.g., from calls through function pointers).

# core.AttributeNonNull

Check for null pointers passed as arguments to a function whose arguments are marked with the nonnull attribute.

### core.CallAndMessage

Check for logical errors for function calls and Objective-C message expressions (e.g., uninitialized arguments, null function pointers).

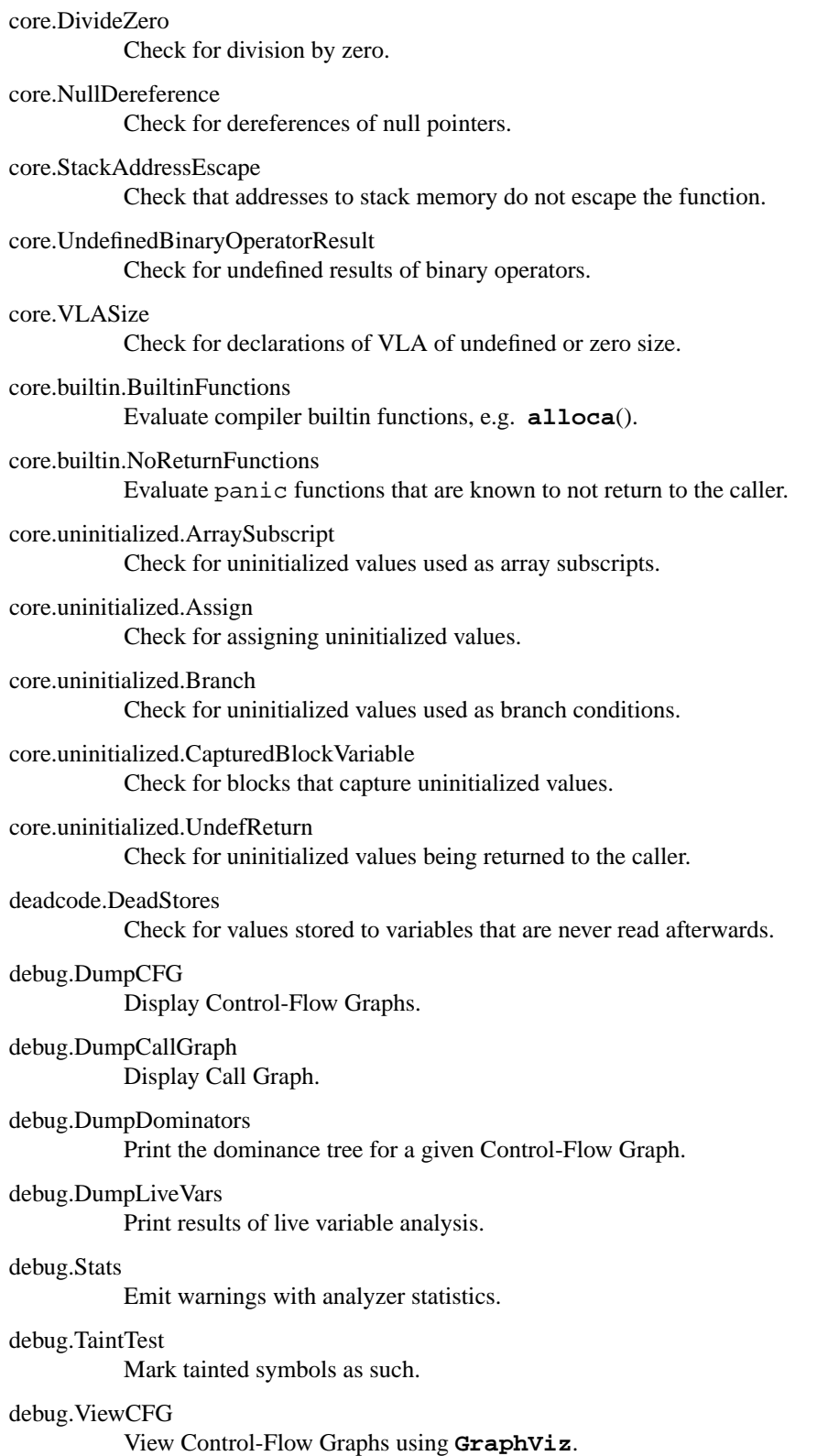

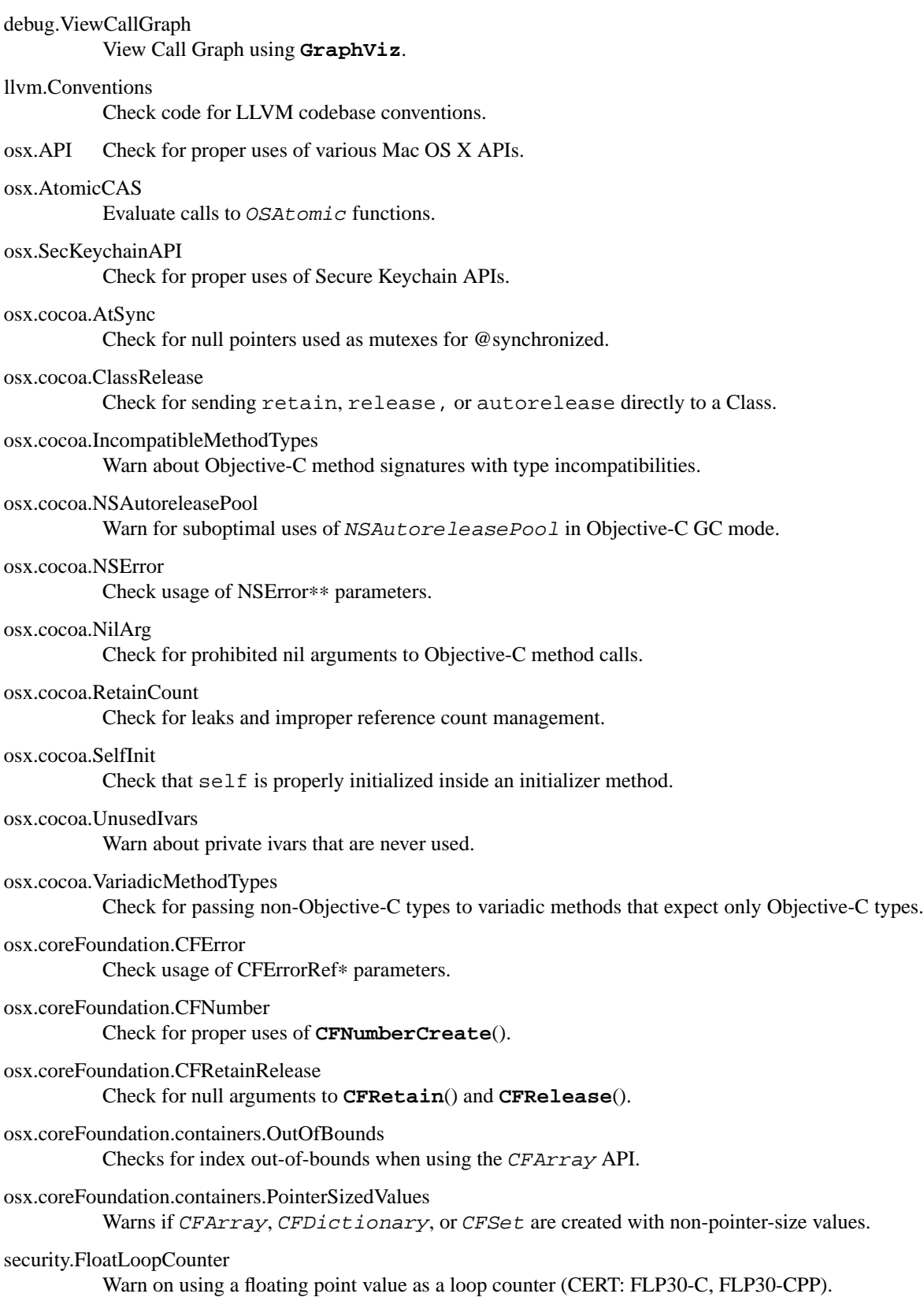

security.insecureAPI.UncheckedReturn Warn on uses of functions whose return values must be always checked.

security.insecureAPI.getpw Warn on uses of **getpw**().

security.insecureAPI.gets Warn on uses of **gets**().

security.insecureAPI.mkstemp Warn when  $mkstemp()$  is passed fewer than 6 X's in the format string.

security.insecureAPI.mktemp Warn on uses of **mktemp**().

security.insecureAPI.rand Warn on uses of **rand**(), **random**(), and related functions.

security.insecureAPI.strcpy Warn on uses of **strcpy**() and **strcat**().

security.insecureAPI.vfork Warn on uses of **vfork**().

unix.API Check calls to various UNIX/Posix functions.

# unix.Malloc

Check for memory leaks, double free, and use-after-free.

# unix.cstring.BadSizeArg

Check the size argument passed into C string functions for common erroneous patterns.

unix.cstring.NullArg

Check for null pointers being passed as arguments to C string functions.

# **EXAMPLE**

# **scan-build -o /tmp/myhtmldir make -j4**

The above example causes analysis reports to be deposited into a subdirectory of /tmp/myhtmldir and to run **make** with the **−j4** option. A different subdirectory is created each time **scan-build** analyzes a project. The analyzer should support most parallel builds, but not distributed builds.

# **AUTHORS**

**scan-build** was written by Ted Kremenek. Documentation contributed by James K. Lowden (jklowden@schemamania.org).